# ةدنتسملا لوصولا يف مكحتلا ةدعاق نيوكت API REST مادختساب FDM ىلع تقولا ىلإ

## تايوتحملا

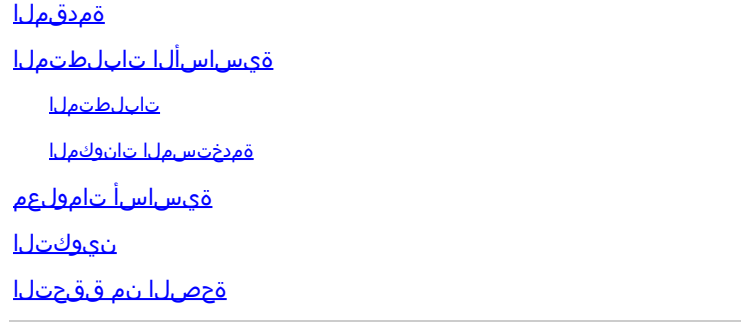

# ةمدقملا

تقولا ىلإ ةدنتسملا لوصولا يف مكحت ةدعاق نيوكت ةيفيك دنتسملا اذه حضوي .API REST عم FDM ةطساوب ةرادملا FTD ىلع اهتحص نم ققحتلاو

# ةيساسألا تابلطتملا

## تابلطتملا

:ةيلاتلا عيضاوملاب ةفرعم كيدل نوكت نأب Cisco يصوت

- (FTD (ةيامحلا رادج ديدهت نع نمآلا عافدلا •
- (FDM (Firepower زاهج ةرادإ •
- (API REST (ةيليثمتلا لودلا لقن تاقيبطت ةجمرب ةهجاو ةفرعم •
- (ACL (لوصولا يف مكحتلا ةمئاق •

ةمدختسملا تانوكملا

.FTD نم 7.1.0 رادصإلا ىلإ دنتسملا اذه يف ةدراولا تامولعملا دنتست

.ةصاخ ةيلمعم ةئيب يف ةدوجوملI ةزهجألI نم دنتسملI اذه يف ةدراولI تامولعملI ءاشنإ مت تناك اذإ .(يضارتفا) حوسمم نيوكتب دنتسملI اذه يف ةمدختسُملI ةزهجألI عيمج تأدب .رمأ يأل لمتحملا ريثأتلل كمهف نم دكأتف ،ليغشتلا ديق كتكبش

# ةيساسأ تامولعم

لوصولا يف مكحتلا دعاوق نم ثدحألا تارادصإلاو FTD تاقيبطت ةجمرب ةهجاو نم 6.6.0 رادصإلا .تقولا بسح ةدودحم نوكت يتلا

ددحت يتلاو ،ينمز قاطن تانئاك ءاشنإ كنكمي ،FTD تاقيبطت ةجمرب ةهجاو مادختساب

.لوصولاب مكحتلا دعاوق ىلع تانئاكلا هذه قيبطتو ،ةدحاو ةرم وأ ةرركتم ةينمز تاقاطن لالخ رورملا ةكرح ىلع لوصولا يف مكحتلا ةدعاق قيبطت كنكمي ،تقولا تاقاطن مادختساب .ةكبشلا مادختسال ةنورملا ريفوت لجأ نم ،ةنيعم ةينمز تارتفل وأ ،مويلا نم ةنيعم تاقوأ تناك اذإ ام FDM كل يدبي الو ،اهقيبطت وأ ةينمز تاقاطن ءاشنإل FDM مادختسإ كنكمي ال .اهيلع قبطم ينمز قاطن ىلع يوتحت لوصولا يف مكحتلا ةدعاق

## نېوكتلا

ةجمرب ةهجاو فشكتسم حتفل (Kebab ةمئاق) ةمدقتملا تارايخلا قوف رقنا .1 ةوطخلا .FDM). تاقىبطتل

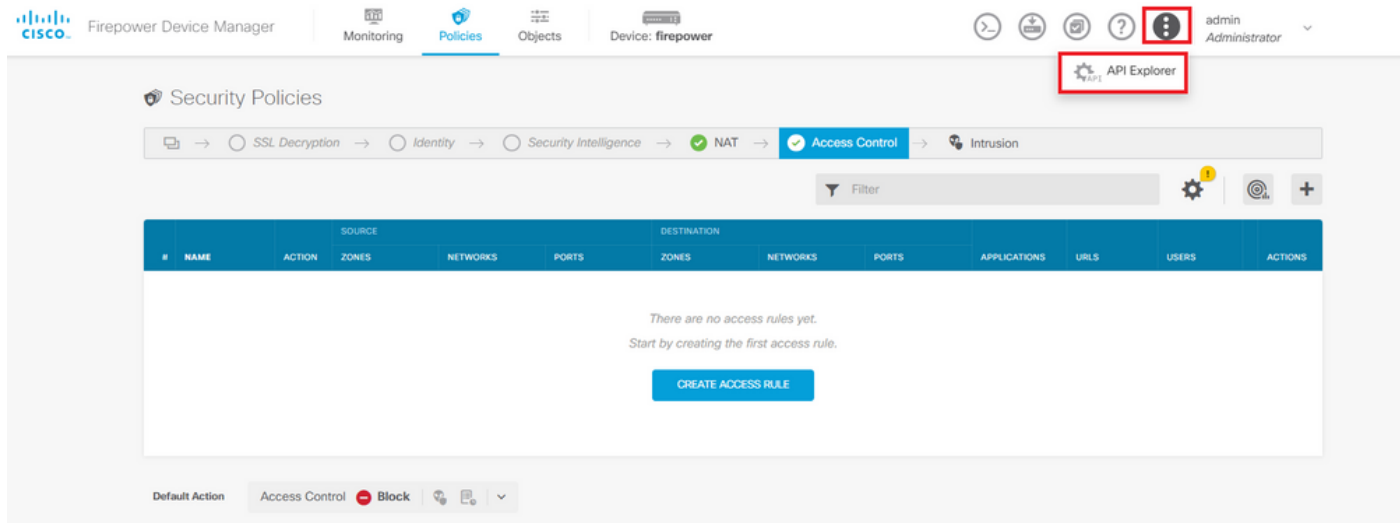

.FDM بيو مدختسم ةهجاو 1. ةروصلا

### .ةفلتخملا API تاءاعدتسإ ضرعل **AccessPolicy** ةئفلا رتخأ 2. ةوطخلا

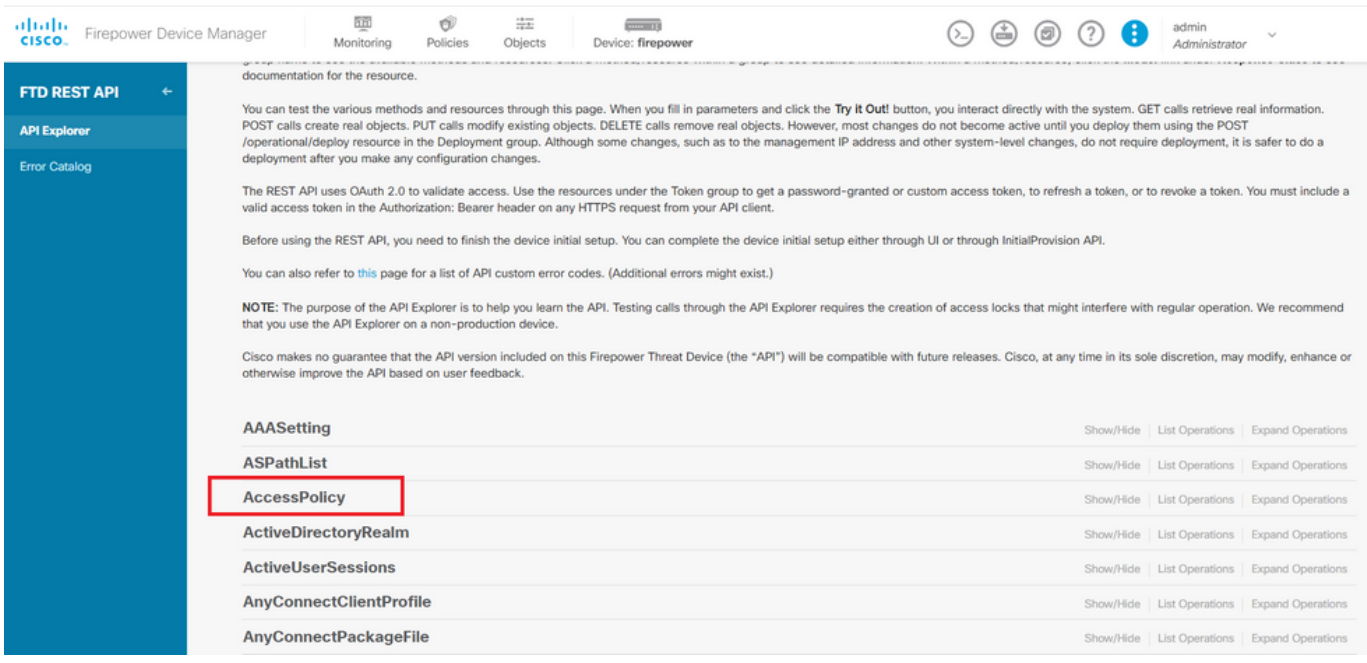

.Explorer API بيو مدختسم ةهجاو 2. ةروصلا

.لوصولا جهن فرعم ىلع لوصحلل ةملاكملا **GET** ليغشتب مق 3. ةوطخلا

|               | <b>AccessPolicy</b>                                   |  | Show/Hide List Operations Expand Operations |
|---------------|-------------------------------------------------------|--|---------------------------------------------|
| GET           | /policy/accesspolicies/{parentId}/accessrules         |  |                                             |
| POST          | /policy/accesspolicies/{parentId}/accessrules         |  |                                             |
| <b>DELETE</b> | /policy/accesspolicies/{parentId}/accessrules/{objId} |  |                                             |
| <b>GET</b>    | /policy/accesspolicies/{parentId}/accessrules/{objId} |  |                                             |
| PUT           | /policy/accesspolicies/{parentId}/accessrules/{objId} |  |                                             |
| GET           | /policy/accesspolicies                                |  |                                             |
| <b>GET</b>    | /policy/accesspolicies/{objId}                        |  |                                             |

.لوصولا جهن ةئف 3. ةروصلا

### اتاقيبطتلا ةجمرب ةهجاو ةباجتسإ دادرتسال!TRY IT OUT طغضلا كيلع بجي 4. ةوطخل

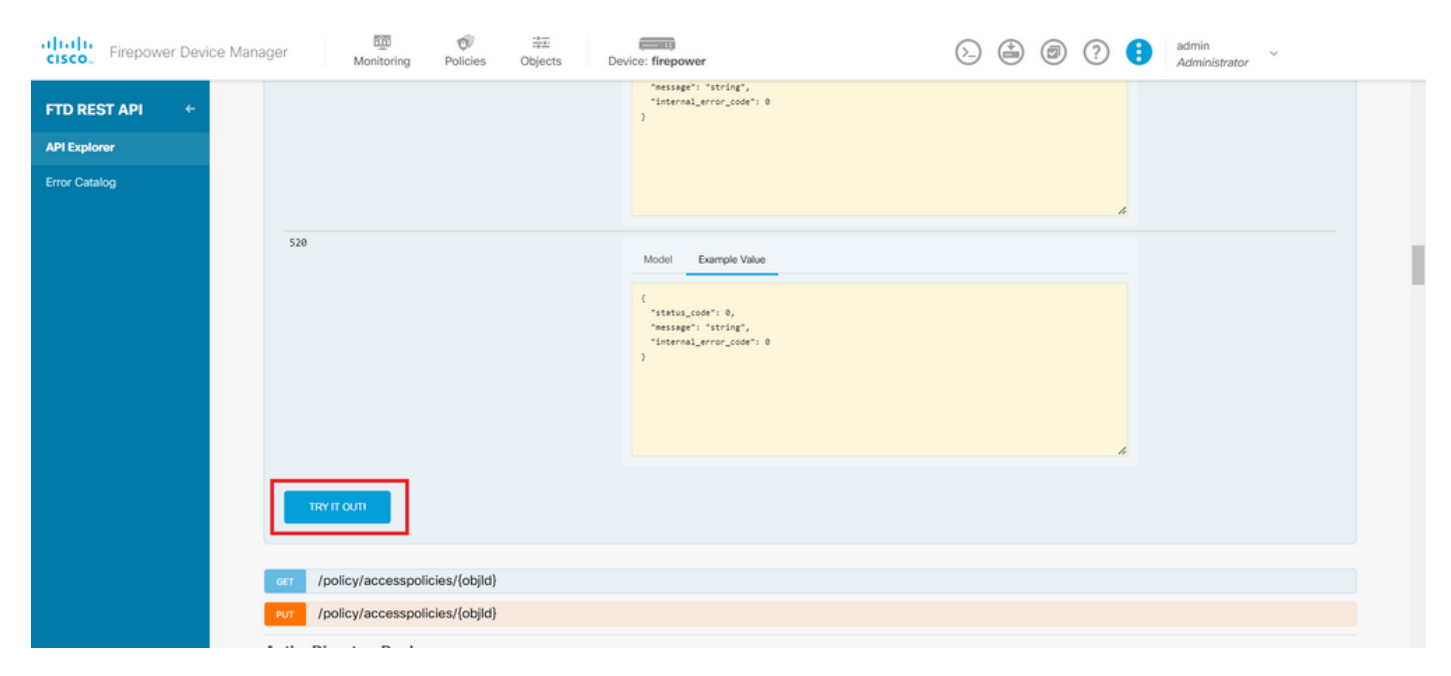

.(API (تاقيبطتلا ةجمرب ةهجاو ءاعدتسإ ليغشتب موقي يذلا رزلا !برج 4. ةروصلا

جهن فرعم مادختسإ بجي ،اقحال .ةركفم ىلإ ةباجتسالا ةهج نم تانايبلا JSON خسنا 5. ةوطخلا .لوصولاب مكحتلا

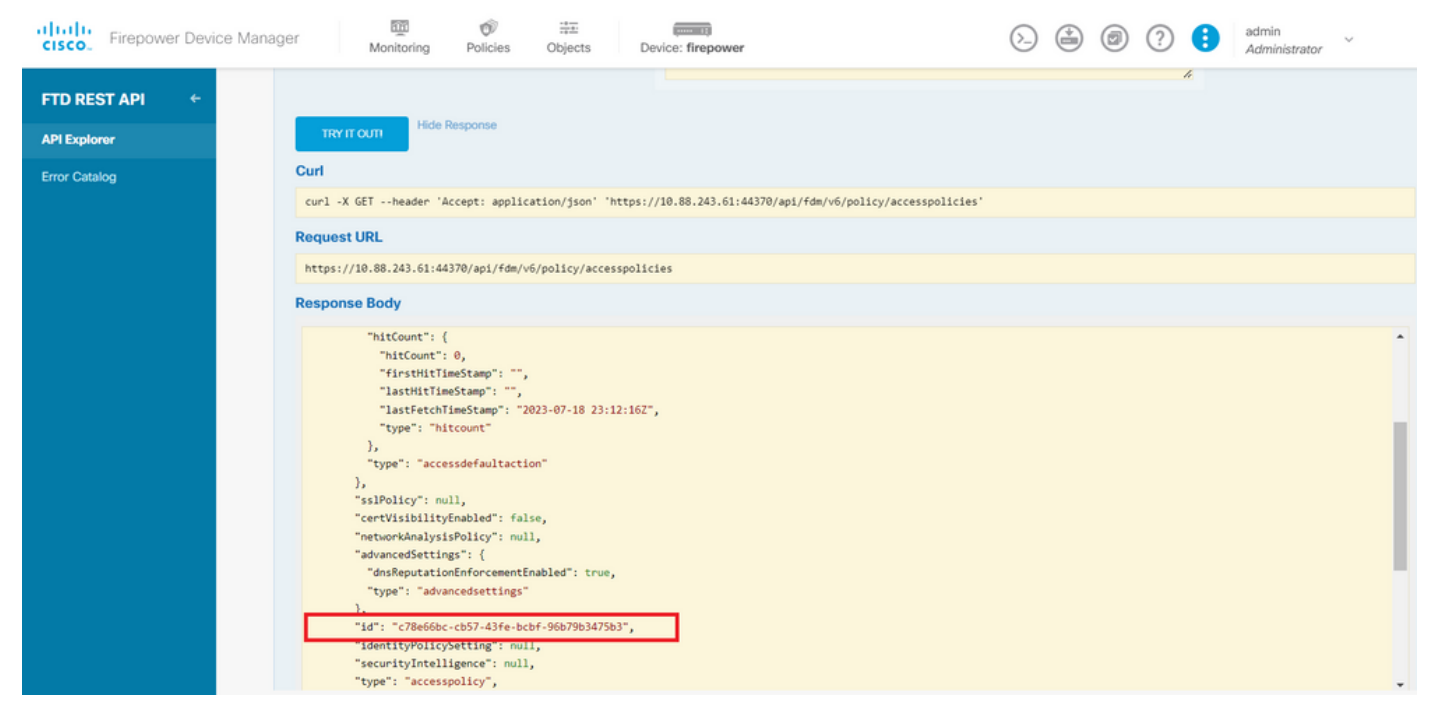

.لوصول| جەن نم ةباجتس| ىلع لوصحل| 5. أروصل

ضرعل تاقيبطتلا ةجمرب ةهجاو فشكتسم ىلع اهحتفو TimeRange ةئف نع ثحبا 6. ةوطخلا .ةفلتخملا (API) تاقيبطتلا ةجمرب ةهجاو تاءاعدتسإ

| albilic<br>Firepower Device Manager<br>CISCO. | 而<br>$\frac{14}{14}$<br>Ó<br>Policies<br>Device: firepower<br>Monitoring<br>Objects | (≚)<br>Θ | ÷ | admin<br>Administrator |                                                 |
|-----------------------------------------------|-------------------------------------------------------------------------------------|----------|---|------------------------|-------------------------------------------------|
| <b>FTD REST API</b><br>$\leftarrow$           | <b>StandardAccessList</b>                                                           |          |   |                        | Show/Hide List Operations Expand Operations     |
| <b>API Explorer</b>                           | <b>StandardCommunityList</b>                                                        |          |   |                        | Show/Hide   List Operations   Expand Operations |
|                                               | SyslogServer                                                                        |          |   |                        | Show/Hide   List Operations   Expand Operations |
| <b>Error Catalog</b>                          | SystemInformation                                                                   |          |   |                        | Show/Hide   List Operations   Expand Operations |
|                                               | <b>Telemetry</b>                                                                    |          |   |                        | Show/Hide   List Operations   Expand Operations |
|                                               | <b>TestDirectory</b>                                                                |          |   |                        | Show/Hide   List Operations   Expand Operations |
|                                               | <b>TestIdentityServicesEngineConnectivity</b>                                       |          |   |                        | Show/Hide   List Operations   Expand Operations |
|                                               | <b>TestIdentitySource</b>                                                           |          |   |                        | Show/Hide   List Operations   Expand Operations |
|                                               | <b>TimeRange</b>                                                                    |          |   |                        | Show/Hide   List Operations   Expand Operations |
|                                               | <b>Time</b> ZoneObjects                                                             |          |   |                        | Show/Hide   List Operations   Expand Operations |
|                                               | <b>Time</b> ZoneSettings                                                            |          |   |                        | Show/Hide   List Operations   Expand Operations |
|                                               | <b>Time</b> Zones                                                                   |          |   |                        | Show/Hide List Operations Expand Operations     |
|                                               | <b>Token</b>                                                                        |          |   |                        | Show/Hide   List Operations   Expand Operations |
|                                               | <b>TrafficInterruptionReasons</b>                                                   |          |   |                        | Show/Hide   List Operations   Expand Operations |
|                                               | <b>TrafficUser</b>                                                                  |          |   |                        | Show/Hide   List Operations   Expand Operations |
|                                               | <b>TrafficUserGroup</b>                                                             |          |   |                        | Show/Hide   List Operations   Evnand Operations |

.تقولا قاطن ةئف 6. ةروصلا

.POST API ءاع دتسإ مادختساب هديرت يذل TimeRange تانئاك ددع ءاشنإب مق .7 ةوطخلا

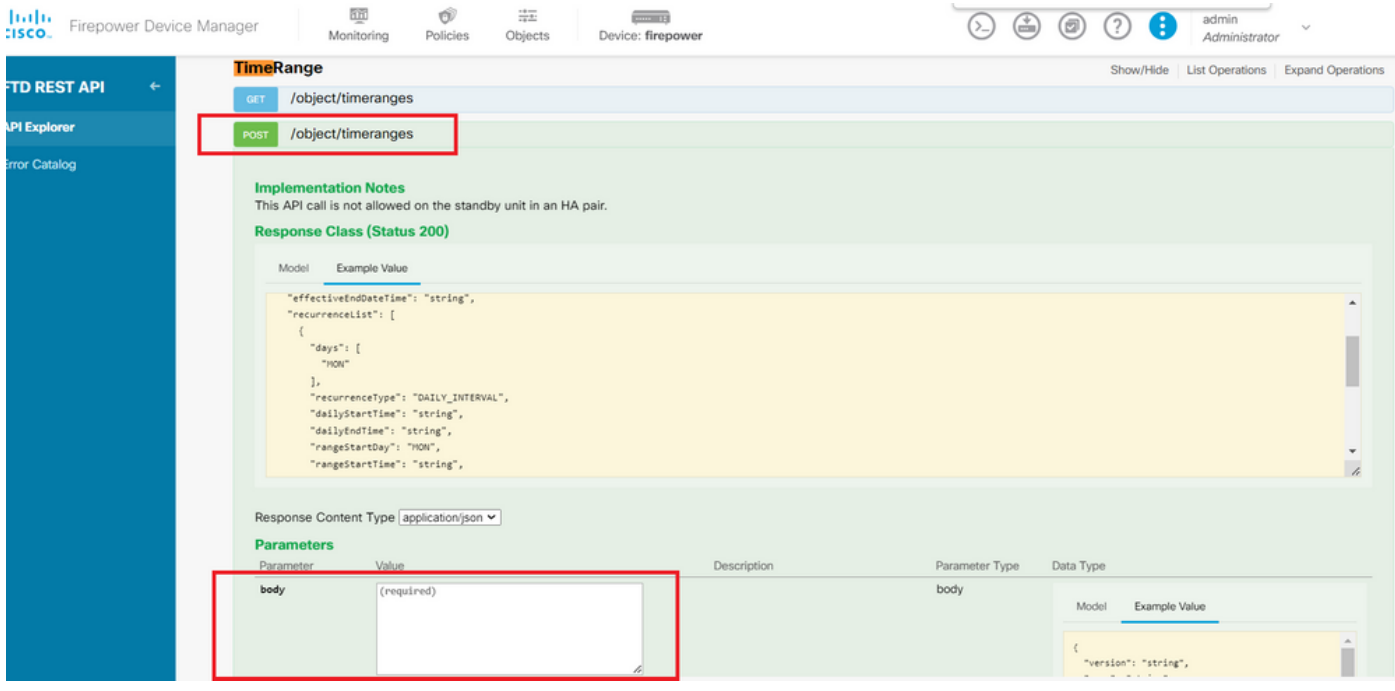

.تقول| قاطنل رشنل| ةدام ءاعدتس| .7 ةروصل|

### .نيفلتخم TimeRange نينئاك ءاشنإل قيسنتلل Json نيلات م نع انه ثحبا

### 1: نئاكلا

### <#root>

 } ],

"type": "timerangeobject"

```
{
   "name": "
range-obj-1
",
 "recurrenceList": [
\{ "days": [
          "MON",
          "TUE",
         "WED",
          "THU",
          "FRI"
       ],
       "recurrenceType": "DAILY_INTERVAL",
       "dailyStartTime": "
00:00
",
       "dailyEndTime": "
23:50
",
       "type": "recurrence"
```
}

2: نئاكلا

<#root> { "name": " **range-obj-2** ", "recurrenceList": [  $\{$   $\{$  "days": [ "MON" ], "recurrenceType": "DAILY\_INTERVAL", "dailyStartTime": " **12:00** ", "dailyEndTime": " **13:00** ", "type": "recurrence" } ], "type": "timerangeobject", }

.API تاملاكم ليغشتل **!OUT IT TRY** طغضلا ركذت :ةظحالم

.TimeRange نئاك تافرعم ىلع لوصحلل ةملاكملا GETليغشتب مق 8. ةوطخلا

| dialu Firepower Device Manager | 壽<br>壐<br>11<br>Ű<br>admin<br>$\bigoplus$<br>H<br>(回)<br>$(\geq)$<br>$\sim$<br>Device: firepower<br>Monitoring<br>Policies<br>Objects<br>Administrator                                                                                                    |
|--------------------------------|----------------------------------------------------------------------------------------------------|
| <b>FTD REST API</b>            | <b>INDEPERDENCE</b><br>https://10.88.243.61:44370/api/fdm/v6/object/timeranges<br>-                                                                                                    |
| <b>API Explorer</b>            | <b>Response Body</b>                                                                                                    |
| <b>Error Catalog</b>           | <b>NETWORKSWORKSWORKSWORK COMMUNIST</b><br>$\hat{\phantom{a}}$<br>"effectiveEndDateTime": "Never End",<br>"recurrenceList": [<br>"days": [<br>"MON",<br>"TUE",<br>"WED",<br>"THU",<br>"FRI"<br>J a<br>"recurrenceType": "DAILY_INTERVAL",<br>"dailyStartTime": "00:00",<br>"dailyEndTime": "23:50",<br>"type": "recurrence"<br>-<br>"timeRangeObjectId": 3,<br>"id": "718e6b5c-2697-11ee-a5a7-57e37203b186",<br>"type": "timerangeobject",<br>$\overline{\phantom{a}}$<br>$"links"$ : { |
|                                | <b>Response Code</b>                                                                                                    |
|                                | 200<br><b>Response Headers</b>                                                                                                    |
|                                | "accept-ranges": "bytes",<br>"cache-control": "no-cache, no-store, max-age=0, must-revalidate",                                                                                                    |

.ينمزل اقاطنلا نم ةباجتسإ ىلع لوصحلا 8. انروص

## .اهقيبطتو اهب تمق يتلا تارييغتلا ةحص نم ققحتلل رزلاDeployقوف رقنا 9. ةوطخلا

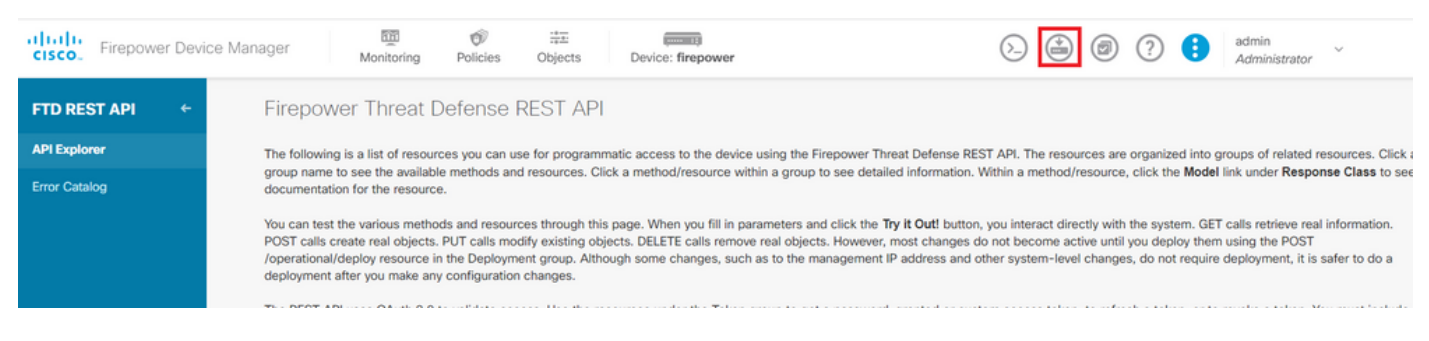

.تاقيبطتلا ةجمرب ةهجاو فشكتسم نم رفوتملا رشنلا رز .9 ةروصلا

### .**NOW DEPLOY** قوف رقناو نآلا هئاشنإب تمق يذلا نيوكتلا ةحص نم ققحت 10. ةوطخلا

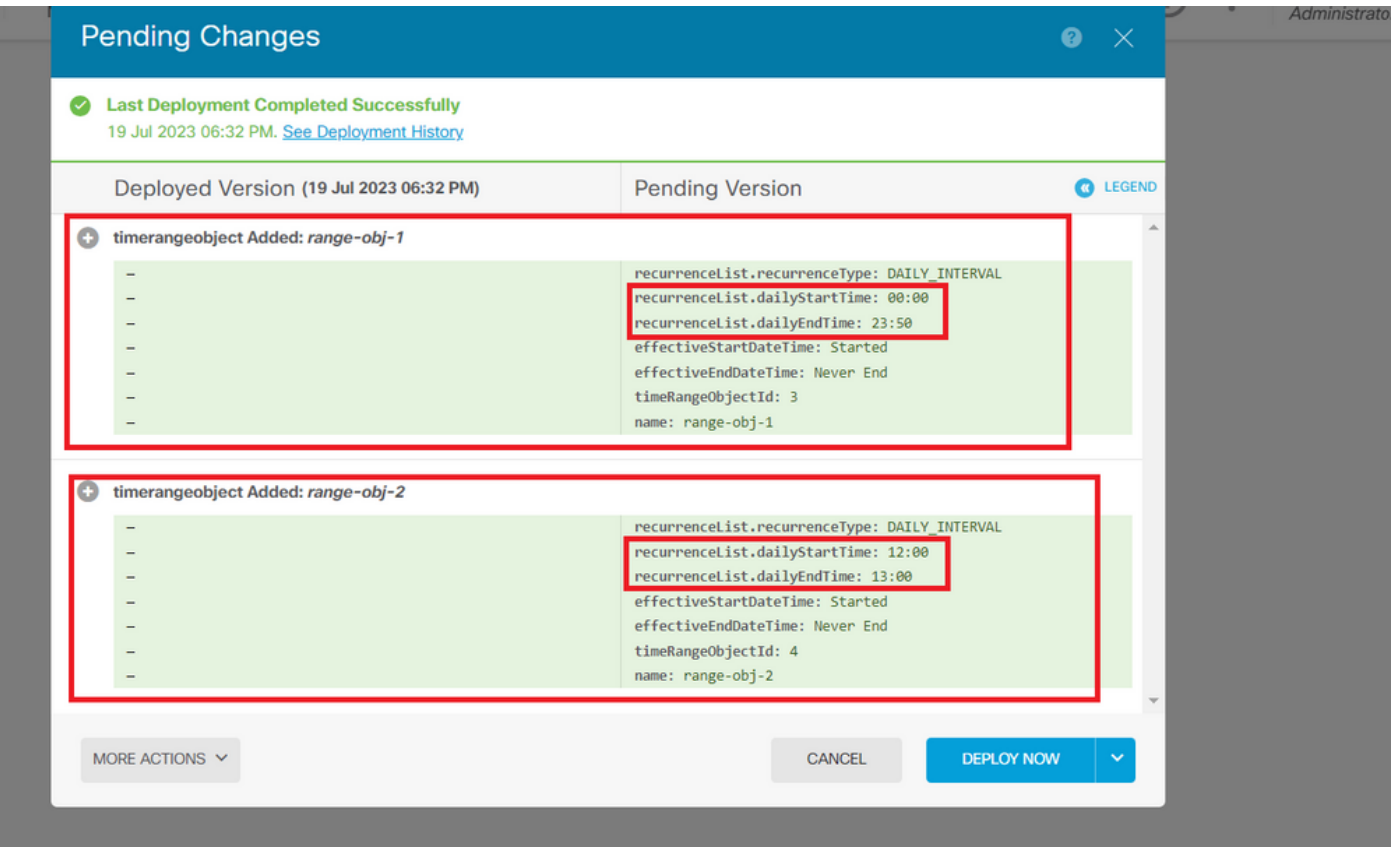

.ةقلعملا FDM تاري يغت ةذفان .10 ةروصلا

لوصول| يف مكحت ةدعاق ءاشنإل POST ءاعدتسإ حتفاو ةئفل|AccessPolicyنع ثحبا .11 ةوطخل| .تقولا ىلإ دنتست

| albaha<br>Firepower Device Manager<br>CISCO. | 颐<br>蒜虫<br>Ó<br><b>The Country of the</b><br>admin<br>⋐<br>÷<br>Θ<br>Policies<br>Device: firepower<br>Monitoring<br>Objects<br>Administrator                                                                                                    |
|----------------------------------------------|----------------------------------------------------------------------------------------------------|
| <b>FTD REST API</b><br>$\leftarrow$          | Cisco makes no quarantee that the API version included on this Firepower Threat Device (the "API") will be compatible with future releases. Cisco, at any time in its sole discretion, may modify, enhance or<br>otherwise improve the API based on user feedback. |
| <b>API Explorer</b>                          | <b>AAASetting</b><br>Show/Hide   List Operations   Expand Operations                                                                                                    |
| <b>Error Catalog</b>                         | <b>ASPathList</b><br>Show/Hide   List Operations   Expand Operations                                                                                                    |
|                                              | <b>AccessPolicy</b><br>Show/Hide List Operations Expand Operations                                                                                                    |
|                                              | /policy/accesspolicies/{parentId}/accessrules<br><b>GET</b><br>/policy/accesspolicies/{parentId}/accessrules<br><b>POST</b>                                                                                                    |
|                                              | /policy/accesspolicies/{parentld}/accessrules/{objld}<br><b>DELETE</b>                                                                                                    |
|                                              | /policy/accesspolicies/{parentId}/accessrules/{objId}<br><b>GET</b>                                                                                                    |
|                                              | /policy/accesspolicies/{parentId}/accessrules/{objId}<br>PUT<br>/policy/accesspolicies<br><b>GET</b>                                                                                                    |
|                                              | /policy/accesspolicies/{objId}<br><b>GET</b>                                                                                                    |
|                                              | /policy/accesspolicies/{objld}<br><b>PUT</b>                                                                                                    |
|                                              | <b>ActiveDirectoryRealm</b><br>Show/Hide List Operations Expand Operations                                                                                                    |
|                                              | <b>ActiveUserSessions</b><br>Show/Hide   List Operations   Expand Operations                                                                                                    |
|                                              | <b>AnyConnectClientProfile</b><br>Show/Hide   List Operations   Expand Operations                                                                                                    |

.لوصولا جهنل روشنملا لاصتالا 11. ةروصلا

ىلإ ةدنتسملا (ACL) لوصولا يف مكحتلا ةمئاق ءاشنإل قيسنت Json لاثم نع انه ثحبا .ةيجراخلا ةقطنملا ىلإ لخادلا نم رورملا ةكرح حيتت يتلاو تقولا

.حيحصلا تقولا قاطن نئاك فرعم مادختسإ نم دكأت

```
<#root>
```

```
{
   "name": "test_time_range_2",
   "sourceZones": [
     {
            "name": "inside_zone",
            "id": "90c377e0-b3e5-11e5-8db8-651556da7898",
            "type": "securityzone"
     }
   ],
   "destinationZones": [
     {
       "name": "outside_zone",
       "id": "b1af33e1-b3e5-11e5-8db8-afdc0be5453e",
       "type": "securityzone"
     }
  ],
   "ruleAction": "PERMIT",
   "eventLogAction": "
```
#### **LOG\_FLOW\_END**

```
",
   "timeRangeObjects": [
\{ "id": "
718e6b5c-2697-11ee-a5a7-57e37203b186
",
     "type": "timerangeobject",
     "name": "Time-test2"
     }
   ],
    "type": "accessrule"
}
```
ةياهن يف ثدحلا ليجست لجأ نم **END\_FlOW\_LOG** نوكي نأ بجي eventLogAction: ةظحالم .أطخ يطعي هنإف الإو ،قفدتلا

ةديدجلا (ACL) لوصولاا يف مكحتلا ةمئاق قيبطتل تاري غتلا رشنب مق .12 ةوطخلا ينمزلا قاطنلا نئاك ةقلعملا تاري يغتلا ةبلاطم ضرعت نأ بجي .تقولا ىلإ ةدنتسملا 10. ةوطخلا يف مدختسملا

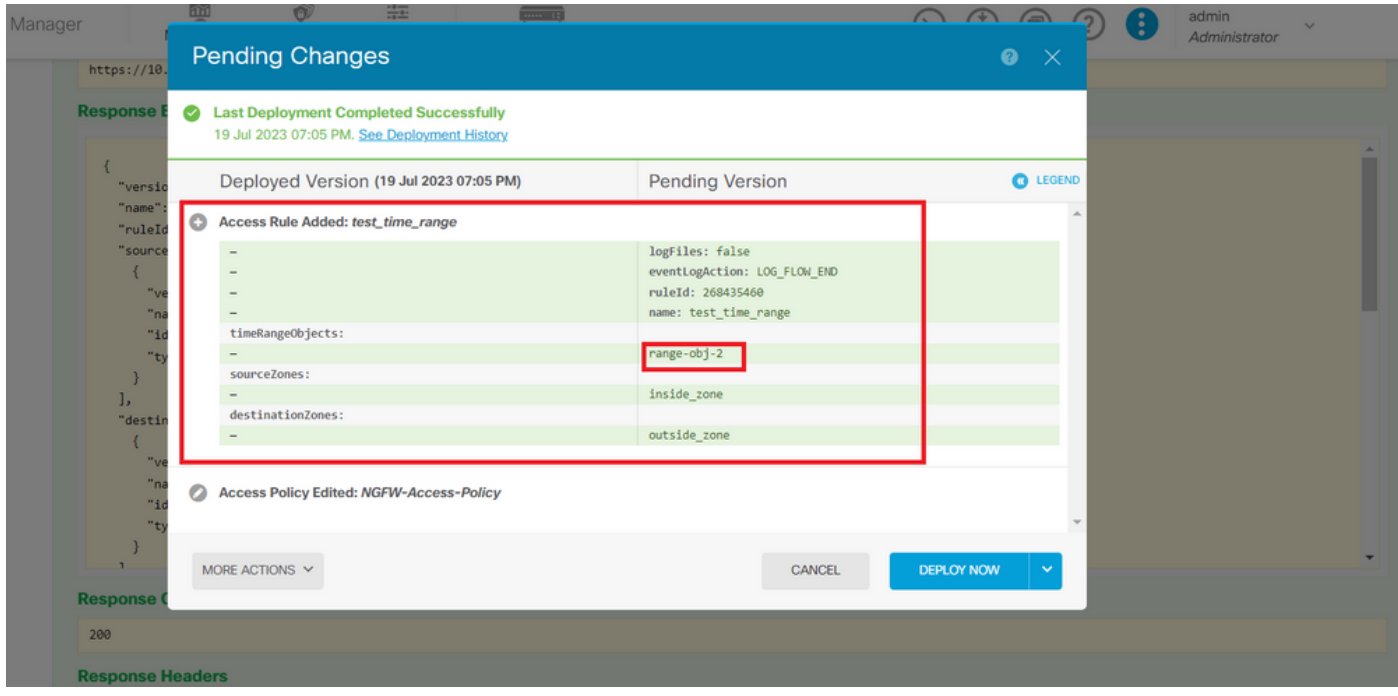

.ةديدجلا ةدعاقلا FDM Pending Changes ةذفان ضرعي .12 ةروصلا

كنكميف ،(ACL) لوصول| يف مكحتل| ةمئاق ريرحت يف بغرت تنك اذإ .(ةيرايتخا) 13 ةوطخل| .تقولا قاطن فرعم ريرحتو ةملاكملاPUTمادختسإ

| ahah.<br>cisco.<br>Firepower Device Manager | 壐<br>$\frac{1}{1+\Delta t}$<br>Û<br>$rac{1}{2}$<br>admin<br>$(\circledcirc)$<br>$\bullet$<br>$\left(\frac{a}{b}\right)$<br>$\sim$<br>Policies<br>Monitoring<br>Objects<br>Device: firepower<br>Administrator |  |
|---------------------------------------------|----------------------------------------------------------------------------------------------------|--|
|                                             | /policy/accesspolicies/{parentId}/accessrules/{objId}<br><b>GET</b>                                                                                                    |  |
| <b>FTD REST API</b><br>۰                    | /policy/accesspolicies/{parentId}/accessrules/{objId}                                                                                                    |  |
| <b>API Explorer</b>                         |                                                                                                    |  |
| <b>Error Catalog</b>                        | <b>Implementation Notes</b><br>This API call is not allowed on the standby unit in an HA pair.<br><b>Response Class (Status 200)</b>                                                                         |  |
|                                             | Example Value<br>Model                                                                                                    |  |
|                                             | "name": "string"<br>$\blacktriangle$<br>П<br>1.<br>"sourceNetworks": [<br>"id": "string",<br>"type": "string",<br>"version": "string",<br>"name": "string"<br>$\frac{1}{2}$<br>J,                            |  |
|                                             | Response Content Type application/json v<br><b>Parameters</b>                                                                                                    |  |
|                                             | <b>Malue</b><br>Description<br>Parameter Type<br><b>Parameter</b><br>Data Type                                                                                                    |  |
|                                             | parentId<br>path<br>string<br>(required)                                                                                                    |  |
|                                             | objId<br>path<br>string<br>(required)                                                                                                    |  |

.لوصولا جهنل PUT ءاعدتسإ 13. ةروصلا

قاطن تافرعم عيمجت نكميو ،ينمزل| قاطنل| ريرحتل قيسنتل| Json لاثم نع انه ثحب| .ءاعدتسالا **GET**مادختساب هذه تقولا

### <#root>

```
{
"version": "flya3jw7wvqg7",
"name": "test_time_range",
"ruleId": 268435460,
"sourceZones": [
```

```
{
"version": "lypkhscmwq4bq",
"name": "inside_zone",
"id": "90c377e0-b3e5-11e5-8db8-651556da7898",
"type": "securityzone"
}
],
"destinationZones": [
{
"version": "pytctz6vvfb3i",
"name": "outside_zone",
"id": "b1af33e1-b3e5-11e5-8db8-afdc0be5453e",
"type": "securityzone"
}
],
"sourceNetworks": [],
"destinationNetworks": [],
"sourcePorts": [],
"destinationPorts": [],
"ruleAction": "PERMIT",
"eventLogAction": "LOG_FLOW_END",
"identitySources": [],
"users": [],
"embeddedAppFilter": null,
"urlFilter": null,
"intrusionPolicy": null,
"filePolicy": null,
"logFiles": false,
"syslogServer": null,
"destinationDynamicObjects": [],
"sourceDynamicObjects": [],
"timeRangeObjects": [
{
"version": "i3iohbd5iufol",
"name": "range-obj-1",
"id": "
718e6b5c-2697-11ee-a5a7-57e37203b186
",
"type": "timerangeobject"
}
],
"id": "0f2e8f56-269b-11ee-a5a7-6f90451d6efd",
"type": "accessrule"
}
```
.اهنم ققحتلاو تارييغتلا رشن 14. ةوطخلا

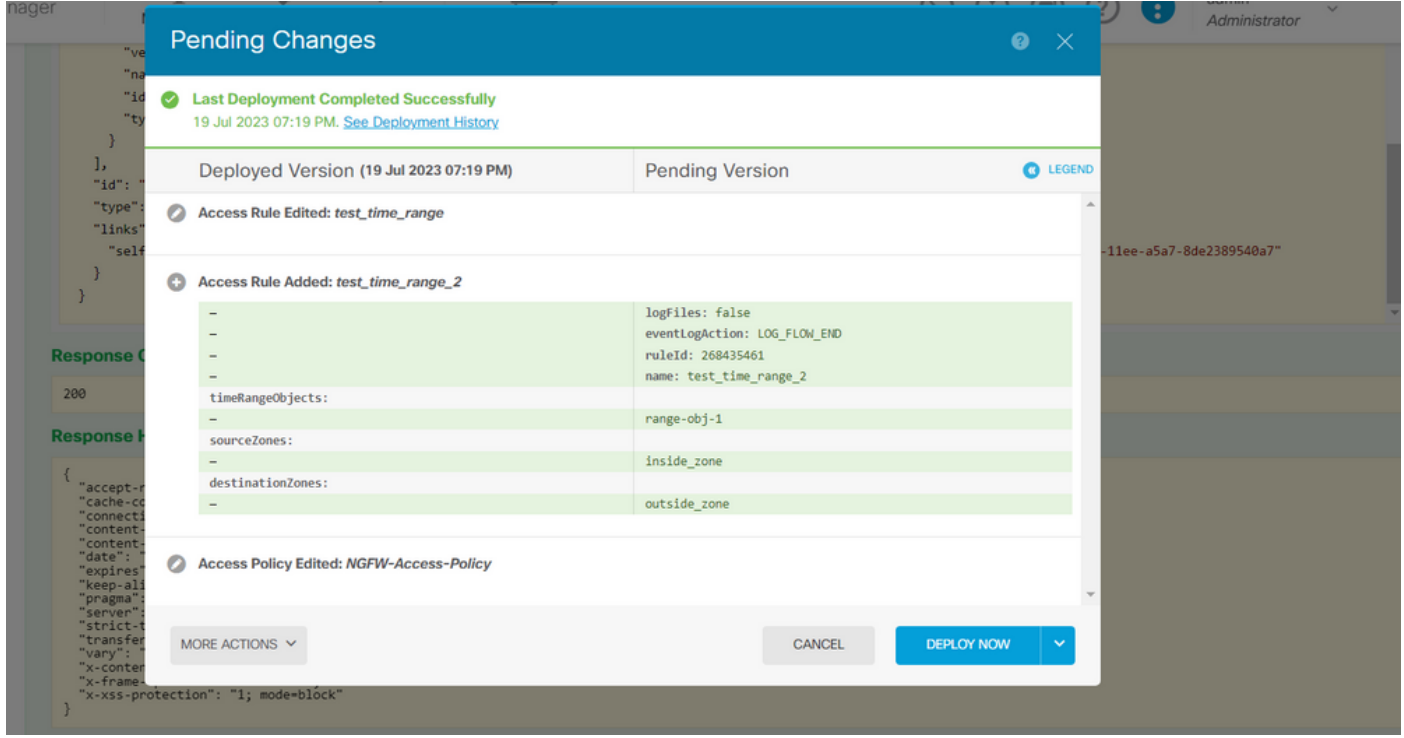

.نئاكلا ري يغت FDM Pending Changes ةذفان ضرعي .14 ةروصلا

## ةحصلا نم ققحتلا

.كيدل ينمزلI قاطنلI تانئاك ةلاح نم ققحتلل رمألاrange-time توغشتب مق

### <#root>

> **show time-range** time-range entry: **range-obj-1** ( **active** )

```
 periodic weekdays 0:00 to 23:50
time-range entry:
```

```
range-obj-2
```
(

```
inactive
```
)

```
 periodic Monday 12:00 to 13:00
```
.لوصولا يف مكحتلا ةدعاق نيوكت ةحص نم ققحتلل رمألاConfig-control-config مدختسأ 2.

#### <#root>

#### >

**show access-control-config**

```
===============[ NGFW-Access-Policy ]===============
Description :
=================[ Default Action ]=================
Default Action : Block
Logging Configuration
DC : Enabled
Beginning : Disabled
End : Disabled
Rule Hits : 0
Variable Set : Object missing: 76fa83ea-c972-11e2-8be8-8e45bb1343c0
===[ Security Intelligence - Network Whitelist ]====
===[ Security Intelligence - Network Blacklist ]====
Logging Configuration : Disabled
DC : Disabled
=====[ Security Intelligence - URL Whitelist ]======
=====[ Security Intelligence - URL Blacklist ]======
Logging Configuration : Disabled
DC : Disabled
======[ Rule Set: admin_category (Built-in) ]=======
=====[ Rule Set: standard_category (Built-in) ]=====
------------[ Rule: test_time_range ]--------------
Action :
Allow
Source ISE Metadata :
Source Zones : inside_zone
Destination Zones : outside_zone
Users
URLs
Logging Configuration
DC : Enabled
Beginning : Disabled
End : Enabled
Files : Disabled
Safe Search : No
Rule Hits : 0
Variable Set : Object missing: 76fa83ea-c972-11e2-8be8-8e45bb1343c0
Time Range :
 range-obj-1
Daily Interval
StartTime : 00:00
EndTime : 23:50
Days : Monday, Tuesday, Wednesday, Thursday, Friday
```
ةدعاقلا ىلإ لصت رورملا ةكرح نأ نم دكأتللTrace Support Systemءاطخألا حيحصت ليغشتب مق 3. .ةحيحصلا

#### <#root>

> system support trace

Enable firewall-engine-debug too? [n]: y Please specify an IP protocol: tcp Please specify a client IP address: Please specify a client port: Please specify a server IP address: Please specify a server port: 443 Monitoring packet tracer and firewall debug messages

10.10.10.3 62360 -> Destination IP 443 6 AS=0 ID=3 GR=1-1 New firewall session 10.10.10.3 62360 -> Destination IP 443 6 AS=0 ID=3 GR=1-1 app event with app id no change, url no chang 10.10.10.3 62360 -> Destination IP 443 6 AS=0 ID=3 GR=1-1 Starting with minimum 1, 'test\_time\_range', a 10.10.10.3 62360 -> Destination IP 443 6 AS=0 ID=3 GR=1-1

**match rule order 1, 'test\_time\_range', action Allow**

10.10.10.3 62360 -> Destination IP 443 6 AS=0 ID=3 GR=1-1 MidRecovery data sent for rule id: 268435460, 10.10.10.3 62360 -> Destination IP 443 6 AS=0 ID=3 GR=1-1

**allow action**

10.10.10.3 62360 -> Destination IP 443 6 AS=0 ID=3 GR=1-1 Packet 1930048: TCP \*\*\*\*\*\*S\*, 07/20-18:05:06. 10.10.10.3 62360 -> Destination IP 443 6 AS=0 ID=3 GR=1-1 Session: new snort session 10.10.10.3 62360 -> Destination IP 443 6 AS=0 ID=3 GR=1-1 AppID: service: (0), client: (0), payload: (0 10.10.10.3 62360 -> Destination IP 443 6 AS=0 ID=3 GR=1-1 Firewall: starting rule matching, zone 2 -> 1 10.10.10.3 62360 -> Destination IP 443 6 AS=0 ID=3 GR=1-1

**Firewall: allow rule, 'test\_time\_range', allow**

10.10.10.3 62360 -> Destination IP 443 6 AS=0 ID=3 GR=1-1 Policies: Network 0, Inspection 0, Detection 0 10.10.10.3 62360 -> Destination IP 443 6 AS=0 ID=3 GR=1-1 Verdict:

**pass**

ةمجرتلا هذه لوح

ةي الآلال تاين تان تان تان ان الماساب دنت الأمانية عام الثانية التالية تم ملابات أولان أعيمته من معت $\cup$  معدد عامل من من ميدة تاريما $\cup$ والم ميدين في عيمرية أن على مي امك ققيقا الأفال المعان المعالم في الأقال في الأفاق التي توكير المالم الما Cisco يلخت .فرتحم مجرتم اهمدقي يتلا ةيفارتحالا ةمجرتلا عم لاحلا وه ىل| اًمئاد عوجرلاب يصوُتو تامجرتلl مذه ققد نع امتيلوئسم Systems ارامستناه انالانهاني إنهاني للسابلة طربة متوقيا.